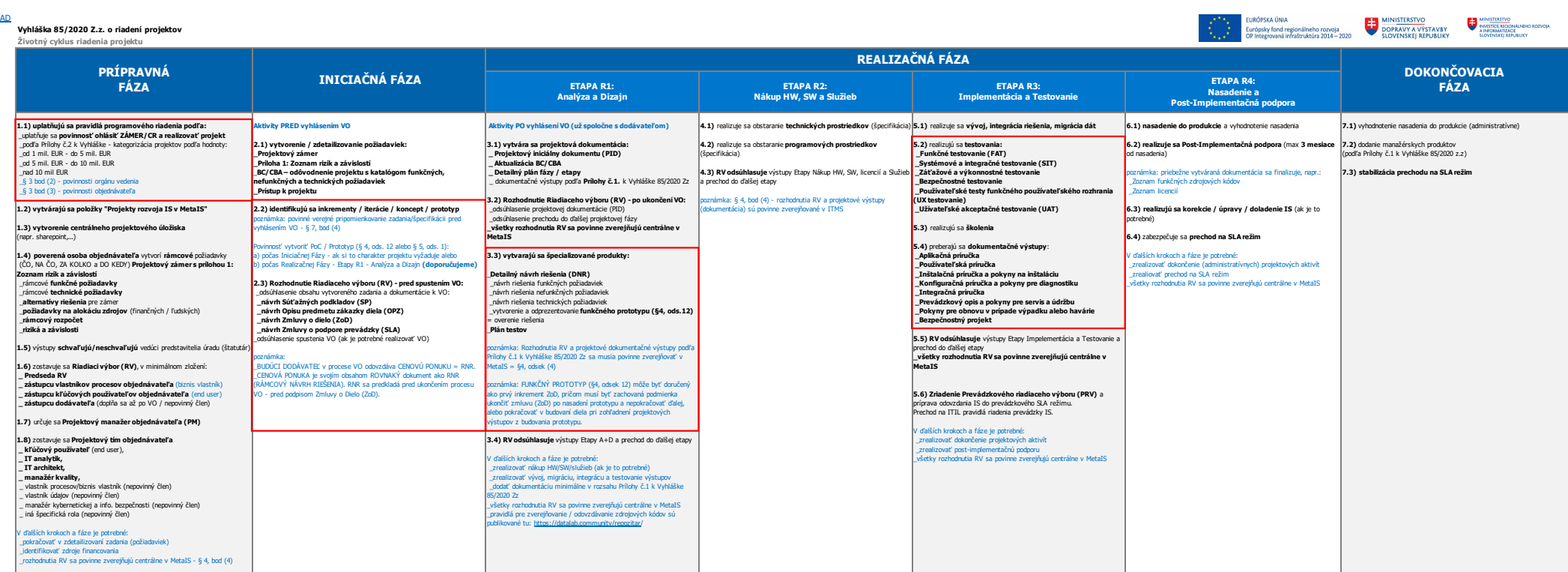

## **Podpora MIRRI SR riadenia IT projektov:**

**PRÍSTUPY do MetaIS:**

**NÁVOD na OHLÁSENIE PROJEKTU alebo ZMENOVEJ POŽIADAVKY (CR) podľa pravidiel uvedených vo Vyhláške 85/2020 Zz – Príloha 2.: Agenda PgK (MIRRI):**<br>KONTAKT:<br>Martin Bezek (HoD) – martin.bezek@mirri.gov.sk<br>programová kancelária (PgK) – vyhlaskaITprojekty@mirri.gov.sk \_PM vyplní formulár LINK: https://metais.vicepremier.gov.sk/registration \_PODPORA pre MetaIS: Ján Kulavjak - jan.kulavjak@mirri.gov.sk **PRAVIDLÁ ZVEREJŇOVANIA projektových výstupov v MetaIS: \_**LINK na web: https://metais.vicepremier.gov.sk/help \_NÁVOD: Pouzivatelsky\_navod\_k\_modulu\_Projekty\_rozvoja\_IT.pdf **AUDIT KVALITY zameraný na POŽIADAVKY agiend: Agenda UX (MIRRI) – kontrola požiadaviek na súlad s UX štandardami a dizajn manuálom** (ID-SK / JDM): KONTAKT:<br>Viera Hainzl (HoD) – viera.hainzl@mirri.gov.sk<br>Anna Makarová – anna.makarova@mirri.gov.sk<br>IDSK (jednotný dizajn manuál) – <u>idsk@mirri.gov.sk</u> Agenda DATALAB (MIRRI) — kontrola súladu požiadaviek na IS s legislativou datových štandardov<br>(kvalita dát, migrácie, integrácie, referenčné údaje, OpenData,....)<br>ótková kancelária — datalabΩ@mirri.gov.sk<br>Jozef Graňačka — Agenda IT BEZPECNOSTI (MIRRI/CSIRT) – kontrola požiadaviek na súlad s legislatívou IT a KYBER bezpečnosti<br>KONTAKT:<br>Ferdinand Vavrik (HoD) – ferdinand.vavrik@csirt.sk **Agenda VLADNY CLOUD (MIRRI/MVSR) – kontrola požiadaviek na Cloudové riešenie**<br>KONTAKT: Anton Svetlošák (HoD) – anton.svetlosak@mirri.gov.sk Martin Sulik (NASES) – martin.sullik@nases.gov.sk cloudová kancelária – cloud@mirri.gov.sk **Agenda EVS (MVSR) – kontrola požiadaviek na TOBE procesy a životné situácie:**

KONTAKT:<br>Matúš Šesták (HoD) – matus.sestak@minv.sk<br>Veronika Ferčíková – veronika.fercikova@minv.sk<br>Lukáš Gablovský – lukas.gablovsky@minv.sk<br>Juraj Gilan – juraj.gilan@minv.sk<br>Juraj Gilan – juraj.gilan@minv.sk

**AUDIT KVALITY zameraný na IMPLEMENTÁCIU agiend:** 

## **Agenda PgK (MIRRI) – kontrola realizácie Zmenových požiadaviek (CR) a BC/CBA:**<br>Martin Bezek (HoD) – martin.bezek@mirri.gov.sk<br>programová kancelária (PgK) – vyhlaskaITprojekty@mirri.gov.sk

**Agenda UX (MIRRI) – kontrola implementácie IS podľa UX štandardov a dizajn manuálu (JDM):** KONTAKT:

Viera Hainzl (HoD) – viera.hainzl@mirri.gov.sk<br>Anna Makarová – anna.makarova@mirri.gov.sk<br>IDSK (jednotný dizajn manuál) – <u>idsk@mirri.gov.sk</u>

Agenda DATALAB (MIRRI) – kontrola implementácie na ISs dátovou legislativou (kvalita dát, migrácie, integrácie, referenché údaje, OpenData,...)<br>kölviřákT:<br>Dord Graháčka – jozef granacka@mírri.gov.sk

**Agenda IT BEZPEČNOSTI (MIRRI/CSIRT) – kontrola súladu implementácie s legislatívou IT a KYBER bezpečnosti** KONTAKT:

Ferdinand Vavrík (HoD) – ferdinand.vavrik@csirt.sk Henrich Slezák – henrich.slezak@csirt.sk

**Agenda EVS (MVSR) – kontrola implementácie TOBE procesov a životných situácií:<br>KONTAKT:<br>Matúš Šesták (HoD) – matus.sestak@minv.sk** 

Veronika Ferčíková – veronika.fercikova@minv.sk<br>Annamária Sabolova – annamaria.sabolova@minv.sk<br>Lukáš Gablovský – lukas.gablovsky@minv.sk<br>Juraj Gilan – juraj.gilan@minv.sk

Uznsenie Vlády SR - 5. princípov k riadeniu IT projektov: <u>https://rokovania.gov.sk/RVL/Material/25375/1.</u><br>VZORY, ŠABLONY a INŠTRUKCIE k Vyhláške 85/2020 Zz: <u>https://www.mirri.gov.sk/sekcie/informatizacia/riadenie-kvality</u>

PREHĽA